Manage your brokerage account experience

By registering for an Online Brokerage Account, you get 24/7 access to your account information. In addition, you can stay connected to your brokerage account on your smartphone or tablet with the convenient mobile app, giving you access virtually any time you need it.

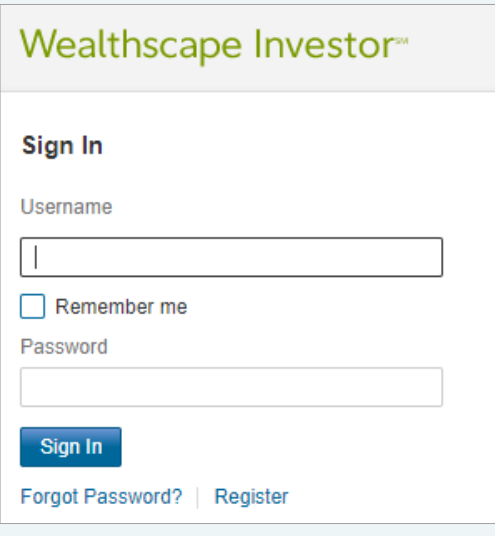

Online Brokerage Account.

# Easy Steps to Access Your Brokerage Account Online

- Visit the Wealthscape Investor<sup>sM</sup> login page
- Click the Register link
- Enter the last four digits of your Social Security number, and enter your first name, last name, and date of birth
- Enter your brokerage account number, which can be found on a recent brokerage account statement or confirmation
- Once your identity has been verified, your user ID will be displayed on your confirmation page
- You'll be prompted to establish and confirm your username and create your security questions Click Register to easily register for an

## Quick Access to Your Account Information

- Access your accounts, positions, and balances
- A customizable positions and history page enables you to customize your screens, so you can view the data that's most important to you
- Sort and filter your holdings with a click of your mouse
- Get real-time order status updates and two years of Section and Creative States appeared and the years of You can customize the layout of your Account<br>Positions account a position account and filter the data you.

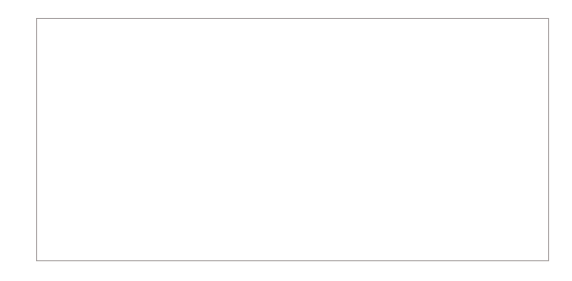

Positions screen to sort and filter the data you want to focus on.

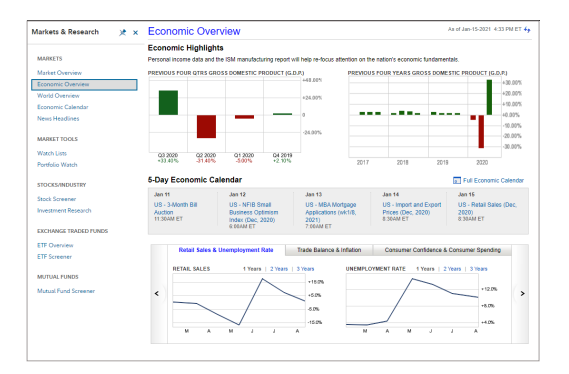

Access robust Markets & Research tools, including new investment screens.

# Robust Market Data and Research Tools

You'll have access to a broad range of information you can use to track your portfolio and gain insight into market events. Such information includes the following:

- Dynamic charts and analytics
- Powerful investment screeners
- Detailed investment profile reports
- Comprehensive company profiles and fundamentals
- An interactive world overview perspective with drilldown exchange data by country
- An economic overview with one-click access to a fiveday economic calendar

# **Trading**

Trade access allows you to place trades for stocks, options, and mutual funds, and have access to a consolidated Order Entry interface for your trade management.

### **Quotes**

Retrieve the latest market quote for a security. Note: Quotes may be delayed at least 15 minutes depending on the market package elected by your firm.

# Money Movement

Seamlessly move cash between your brokerage and bank accounts.

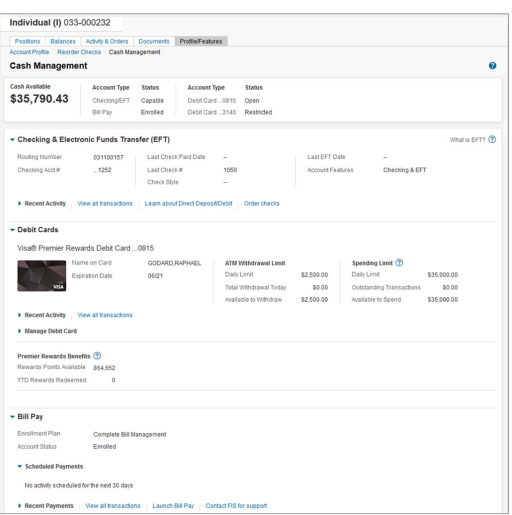

## Cash Management

Choose the features that match your saving and spending needs—with access to direct deposit and direct debit, mobile check deposit, bill pay, checking, and a Visa debit card.

Premier access includes a 1%-cash-back Premier Select® Visa debit card.

Visa is an independent organization and is not affiliated with Fidelity Investments. Cash management services are offered for an additional fee. A direct deposit or direct debit service is required in order to select additional cash management services, such as checking and debit cards. Screenshots are provided for illustrative purposes only.

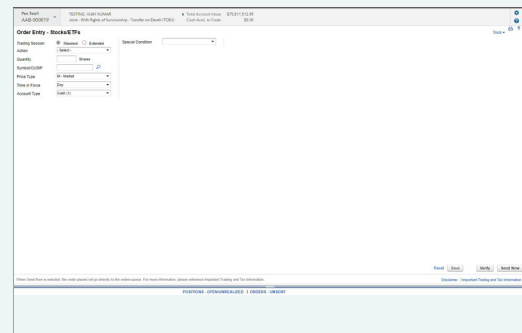

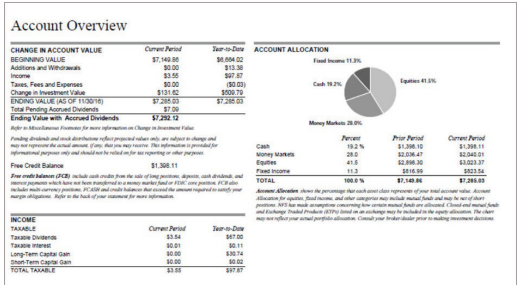

## Access Key Documents

With your Online Brokerage Account, you'll always have access to your account history, including the following:

- 10 years of statements
- 7 years of trade confirmations
- 7 years of tax documents
- 3 years of customer correspondence

## Health Savings Account (HSA)

An HSA allows you to save money on a pretax basis to pay for qualified medical expenses, and it can also be an effective long-term savings vehicle to help cover health care expenses in retirement. You must be registered for an HSA-eligible plan.\*

The benefits:

- Triple tax advantage
- Completely portable
- No "use it or lose it" requirement

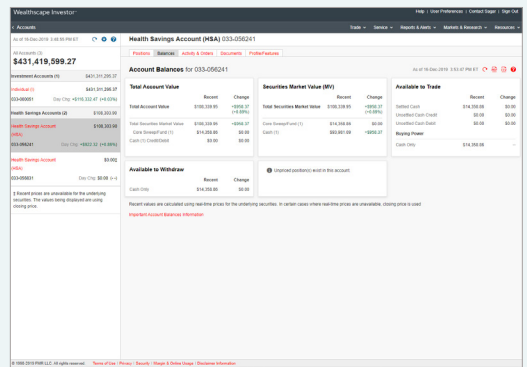

\*An HSA-eligible health plan is a high-deductible health plan (HDHP) that satisfies IRS requirements with respect to annual deductibles and maximum out-of-pocket expenses.

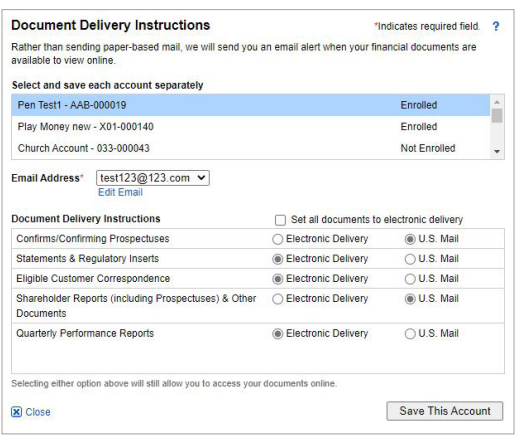

## Go Paperless with eDelivery and eNotification

Once you have registered for an Online Brokerage Account, you can simplify your recordkeeping by signing up for eDelivery. You'll get electronic storage of statements, trade confirmations, prospectuses, shareholder reports, and other eligible correspondence.

- Log in to your Online Brokerage Account
- Click Go Paperless

With eNotification, you'll receive an email letting you know whenever a new document is available for viewing.

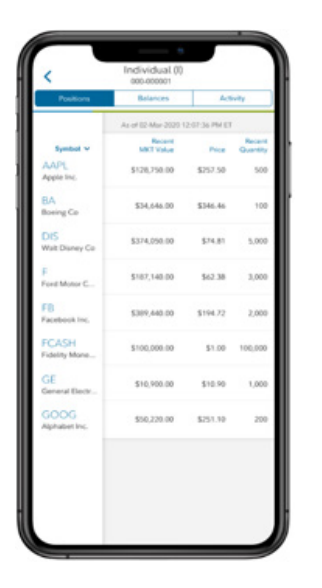

# Stay Connected with the Wealthscape Investor<sup>sM</sup> Brokerage Mobile App

Tap into your Online Brokerage Account when you're on the go. You can view your positions, balances, and transaction history from your tablet or smartphone.

Screenshot is provided for illustrative purposes only.

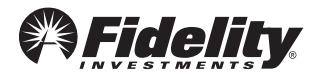

To register for an Online Brokerage Account, please contact your financial representative.

Use of the Wealthscape Investor<sup>sM</sup> brokerage mobile app requires an active Online Brokerage Account.

Fidelity debit cards are issued by PNC Bank, N.A., and the debit card programs are administered by BNY Mellon Investment Servicing Trust Company. These entities are not affiliated with each other or with Fidelity. Visa is a registered trademark of Visa International Service Association and is used by PNC Bank pursuant to a license from Visa U.S.A. Inc.

This information is as of January 2021, is subject to change, and is revised periodically. Companies and trading symbols mentioned are provided for illustrative purposes and should not be used or construed as an offer to sell, a solicitation of an offer to buy, or a recommendation for any security.

The content provided herein is general in nature and is for informational purposes only. This information is not individualized and is not intended to serve as the primary or sole basis for your decisions, as there may be other factors you should consider. Fidelity Institutional<sup>sM</sup> does not provide financial or investment advice. You should conduct your own due diligence and analysis according to your specific needs.

Third-party marks are the property of their respective owners; all other marks are the property of FMR LLC.

The third parties referenced herein are independent companies and are not affiliated with Fidelity Investments. Listing them does not suggest a recommendation or endorsement by Fidelity Investments.

Fidelity Institutional<sup>SM</sup> provides clearing, custody, or other brokerage services through National Financial Services LLC or Fidelity Brokerage Services LLC, Members NYSE, SIPC.

© 2021 FMR LLC. All rights reserved.